# **"UTILIzACIÓN DE LOS NIVELES DE ACTIVIDAD Y LA ACTIVACIÓN DE LOS COSTOS DE LA CARGA FABRIL"**

Dra. Liliana Fernández Güereña

#### **Resumen**

La creciente integración de los mercados mundiales, como consecuencia del proceso globalización, ha generado que la información contable trasvasara las fronteras nacionales. Así, se genera la necesidad de que la información pueda ser comparable y eliminar diferentes formas de presentación de la misma. En algunos países se procedió a la armonización normativa, en otros directamente se adoptaron normas de carácter internacional, hoy Normas Internacionales de Contabilidad, (NIIF).

Por lo expuesto, la normativa aplicable obligatoriamente en la República Argentina, las Resoluciones Técnicas(RTs), y la inminente aplicación de las Normas Internacionales de Contabilidad en nuestro país nos permite abordar el tema de la activación de la carga fabril, tema estrictamente contable, donde se determine con mayor precisión el costo de los productos y/o servicios ofrecidos por las empresas, admitiendo ampliar la base de la enseñanza de la disciplina costos. Para ello, desarrollaremos tres casos en los cuales describiremos las diferentes representaciones a realizar con el activamiento de los productos y/o servicios, y las consecuencias que repercutirán en el Estado de Resultados, tanto la ociosidad como la variación presupuesto, con el objetivo de agregar valor a la disciplina costos, y que permita desarrollar más capacidades al estudiantado.

Nuestra meta consiste en la aplicación de un modelo que contemple las normas contables, y obtener información que se adecue más a la realidad económica. De aplicarse nuestra propuesta necesariamente habrá que modificar dicha normativa. Y de adoptarse las NIIF, deberá ser de acuerdo con el criterio profesional correspondiente. La propuesta consiste en considerar la capacidad máxima práctica para la carga fabril fija de capacidad, el nivel de actividad normal para la carga fabril fija de operación, y el nivel de actividad real para la carga fabril variable. Esto nos permitirá obtener resultados que nos conduzcan a un mejor análisis de la carga fabril total.

### **• Introducción**

Como el fenómeno que se ha denominado globalización ha provocado que la actividad comercial, económica y financiera traspasara las fronteras territoriales dando lugar a flujos de capital e inversiones entre los distintos países, por medio de procesos más vertiginosos de la actividad empresarial y prescindiendo de las barreras a través de las distintas desregulaciones en casi todos los sectores de los distintos estados, la información contable también ha realizado un traspase de lasfronteras nacionales. Frente a la necesidad de que dicha información pueda ser comparable y eliminar diferentes formas de presentación de la misma, en algunos países se procedió a la armonización normativa, en otros directamente se adoptaron normas de carácter internacional, hoy Normas Internacionales de Contabilidad, (NIIF). Nuestro país efectuó el proceso de armonización.

Como es sabido, la normativa aplicable obligatoriamente en la República Argentina son las Resoluciones Técnicas(RTs), pero hoy en día existe una enérgica corriente que propugna la adopción de las Normas Internacionales de Contabilidad en nuestro país. Este escenario nos permite abordar el tema de la activación de la carga fabril, en un contexto de costeo completo, donde se determine con mayor precisión el costo de los productos y/o servicios ofrecidos por las empresas, admitiendo ampliar la base de la enseñanza en esta temática crucial de la disciplina costos. Por consiguiente, desarrollaremos tres casos en los cuales describiremos a través de un ejemplo las diferentes representaciones a realizar con dicho activamiento, y las consecuencias que repercutirán en el Estado de Resultados, tanto la ociosidad como la variación en el presupuesto de la carga fabril total, con el objetivo de agregar valor a la disciplina costos, y que permita desarrollar más capacidades al estudiantado.

Analizaremos cómo la Carga Fabril incide en el costo de los productos fabricados y/o en losservicios prestados. Trabajaremos desde un punto de vista estrictamente contable para asignar a los mismos los costos fijos y los costos variables, ambos indirectos al producto y/o servicio, en función de qué nivel de actividad debería utilizarse, ya que en la práctica se trabaja en función de la normativa vigente, se enseña a través de la bibliografía existente sobre el tema abordado, y finalmente propondremos un esquema de trabajo a seguir en las empresas con una adecuada actualización de los contenidos académicos en materia de la disciplina costos.

No abordaremos el tema bajo el sistema de costo estándar.

### **• Niveles de actividad**

Para la asignación de la Carga Fabril, normalmente se trabaja con tres niveles de actividad en un proceso productivo, ya sea en la elaboración de bienes o en la prestación de servicios, a saber:

**• Nivel de actividad normal:** En la República Argentina, la normativa aplicable para la determinación de las mediciones contables de los costos es la Resolución Técnica Nº 17: Normas Contables Profesionales: Desarrollo de cuestiones de Aplicación General. Dicha Resolución, en su acápite 4.2.6. Bienes producidos, expresa cómo es la conformación del costo de un bien que se fabrica, diciendo que esla suma de los materiales e insumos necesarios o imprescindibles para su producción, más los costos de conversión, tales los factores como la mano de obra, servicios y otras cargas, ya sean estos fijos o variables. Y menciona más delante que debe definirse y utilizarse un nivel de actividad normal, por lo que se infiere de la norma que el costeo por absorción es el que debe emplearse.

Asimismo, no deben incorporarse al costo las improductividades físicas o ineficiencias en el uso de los factores de producción, como así tampoco la ociosidad generada por los costos fijos, a partir de la no utilización de la capacidad instalada existente en un establecimiento fabril.

Además, la norma señala al nivel de actividad normal como la producción que se espera alcanzar, situado por debajo de la capacidad total, y como un indicador realista y no como un objetivo ideal. Así, se considera el promedio de varios períodos de acuerdo con el criterio profesional teniéndose presente:

- naturaleza de los negocios del ente;
- efectos cíclicos de la actividad;
- ciclo de vida de los productos elaborados; y
- precisión de los presupuestos.

• **Nivel de actividad previsto:** definida como el uso de la capacidad máxima (práctica), o nivel de ocupación de una planta para un período, condi-

#### **101**

cionada por factores tanto internos como externos a la empresa, como es la toma de decisiones, la limitación en la masa financiera, o bien la demanda a modo de ejemplos.

• **Nivel de actividad real:** es la producción real resultante, por el uso de la capacidad, en un período determinado.

La capacidad máxima práctica (Qm) se define como la utilización posible de los medios físicos disponibles, teniendo en cuenta las interrupciones consideradas normales para ese proceso. Tiene que ver con la posibilidad máxima que tiene un ente o centro de costos para generar uno o más productos. Es el aprovechamiento de la capacidad o estructura instalada, y el volumen de producción posible de alcanzar en un período dado. La posibilidad para producir u obtener uno o más productos de una calidad determinada.

El nivel de actividad normal puede ser menor, igual, o superior que el nivel de actividad previsto; del mismo modo con respecto al nivel de actividad real igual comportamiento. O sea:

$$
NAN \leq \ = \ > \ NAP
$$

$$
NAN \leq \ = \ > \ NAR
$$

Asimismo, el nivel de actividad real puede resultar menor, igual, o mayor comparado con el nivel de actividad previsto, como así también respecto del nivel de actividad normal.

$$
NAR < = > NAP
$$
\n
$$
NAR < = > NAN
$$

Sin embargo, el nivel de actividad normal generalmente es menor a la capacidad máxima práctica y los costos fijos, cuyo origen fue en una primera instancia la inversión inicial, es decir generados con anterioridad al período objeto de análisis, deben responder a esa capacidad. De lo contrario, asignaríamos más costos del que debe corresponder si el nivel de actividad normal es menor que esa capacidad máxima. Por lógica, no ocurriría asignar un menor valor ya que nunca el nivel de actividad normal

puede superar la capacidad máxima. Por lo expuesto entonces:

$$
Qm > \acute{o} = NAN
$$

Cabe aclarar que dentro de los costos fijos o de estructura se incluyen los llamados "costos de capacidad" y "costos de operación". Los primeros son aquellos que permanecen constantes mientrasla capacidad no se modifique, son generados por los factores fijos de la explotación, e inalterables en el corto plazo. Mientras que los costos de operación se relacionan con el uso de la capacidad disponible.

De acuerdo con la normativa aplicable en la República Argentina, la activación de los conceptos de la carga fabril o los costos indirectos, tanto fijos como variables, deberá realizarse sobre la base del nivel de actividad normal. El procedimiento consiste en presupuestar con antelación al período objeto de producción esos costosindirectos. Luego, en función de ese nivel de actividad normal se determina una tasa de absorción (aplicación), que se irá aplicando a medida que se va produciendo, es decir a medida que se va generando el nivel de actividad real. Al finalizar el período se comparan los costos asignados con los reales dando origen la sub o sobreaplicación de la carga fabril, registrándose el resultado correspondiente.

A partir del paso anterior resulta determinante encontrar el origen de esa sub o sobre absorción de la carga fabril total, para reclasificarla en su verdadero destino. Y sus destinos se corresponderán, o no, con una capacidad ociosa y/o una variación en el presupuesto.

### **• Normas Internacionales de Información Financiera**

A nivel internacional, debemos referirnos a las Normas Internacionales de Información Financiera, cuyo origen son las Normas Internacionales de Contabilidad, NICs. Específicamente la NIC Nº 2: Existencias, Inventories, revisada en 1993, y cuya aplicación fue a partir de los ejercicios anuales que comenzaron el 1º de enero de 2005. La República Argentina avanzó en una primera etapa en armonizar sus normas contables a través de la reformulación de sus Resoluciones Técnicas, a partir del año 2000, emitiendo las RTs 16, 17, 18 y 19. Luego seguirían otras, entre ellas, la RT 26: Adopción de las normas internacionales de información financiera, NIIF, del IASB, con vigencia a partir del 1º de enero de 2011, y cuya aplicación es obligatoria para la preparación de los Estados Contables de entidadesincluidas en el régimen de oferta pública de la Ley Nº 17.811, ya sea por su capital como así también por sus obligaciones negociables, o bien, que hayan solicitado autorización para ser contenidas en dicho régimen.

Esta norma tiene el fin de establecer el tratamiento contable de las existencias y la determinación de la cuantía del costo al momento del reconocimiento como activo, es decir el valor del costo que debe reconocerse. Y determina que deben ser incorporados los costos indirectos, tanto fijos como variables, en los que se haya incurrido para transformar las materias primas en productos terminados, en el caso de los costos de transformación.

Y define a los costos indirectos, tanto fijos como variables, adoptando el modelo de costeo completo, atento que considera como costo tanto los costos fijos o de estructura como así también los variables dentro del costo de los productos terminados. Aunque no adopta el modelo de costeo completo por absorción. Éste último se establece sobre la base de un nivel de actividad normal. Tampoco adopta el costeo integral, que lo hace sobre del nivel de actividad real, resultando guarismos diferentes en la valuación de los inventarios y en el Estado de Resultados según sea el método adoptado.

La distribución de los costos indirectos fijos se debe realizar teniendo como base la capacidad normal de trabajo de los medios de producción, es decir capacidad normal de planta, al igual que en nuestras normas que hablan de nivel de actividad normal. Lo que es razonable, para no castigar el costo unitario de los productos y/o servicios cuando el nivel de actividad real varía de un período a otro, y en consecuencia el costo fijo unitario de los mismos variaría en función de dichas oscilaciones, lo que no es correcto. Asimismo, los costos fijos que dependen de la inversión fija generados con anterioridad a la empresa en marcha deben responder a esa capacidad instalada, se produzca o no.

La norma considera que el nivel de actividad normal es la producción que se espera alcanzar en circunstancias normales. Se tendrá en cuenta el promedio de varios ejercicios. Además, se deberá considerar la pérdida de capacidad por mantenimiento. Nuestra RT 17 se explaya más, dado que indica que ese nivel de actividad normal no debe superar la capacidad total, considerado bajo indicadores realistas y no ideales o teóricos.

También en la NIC 2 se establece que puede usarse el nivel de actividad real, pero con la condición de que éste siempre se aproxime al nivel de actividad normal. O sea que puede aplicarse el costeo llamado por los especialistas Costeo Integral.

Los costos fijos indirectos asignados a cada unidad producida, no se podrán incrementar como consecuencia de un nivel más bajo de la producción, como tampoco por los costos originados en la capacidad ociosa. Por lo tanto, aquellos costos fijos que no fueron absorbidos por la producción pasan a integrar los costos con destino directo al Estado de Resultados. Al igual que nuestra normativa.

Los costos variables indirectos se distribuirán a las unidades de producto sobre la base del nivel de actividad real en el uso de los medios de producción. En nuestro paísse distribuyen en función del nivel de actividad normal, lo que da lugar, al final del período, a la determinación de la variación presupuesto, se esté o no trabajando con estándar. Esta es una diferencia procedimental importante respecto de nuestras Resoluciones Técnicas.

La discrepancia entre la activación de la carga fabril variable presupuestada, y la carga fabril real puede tener distintos orígenes, a saber:

• Variaciones en los precios, entre lo presupuestado al inicio del período y el costo resultante, el real.

• Eficiencia o ineficiencia en el uso de los factores variables de producción.

• Distinta calidad de factores variables, y su consecuente variación en la utilización y sus precios; por ejemplo cambio de proveedor.

• Variación en la utilización de los factores fijos de producción.

## **• Modelos de aplicación**

Los modelos aplicables para la activación de la carga fabril lo podemos ejemplificar en tres casos, a saber:

#### **•Caso1:UtilizacióndelNiveldeActividadNormalsegúnnormativavigente.**

Utilizaremos como unidad de medida del nivel de actividad horas máquina, pero puede ser otra unidad que se adapte más a la empresa o proceso productivo, en función de sus características, y el nivel de actividad

normal. Y nos concentramos en un período, que puede ser el mes. Datos:

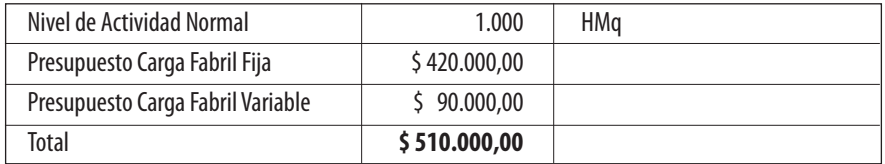

A continuación se determinan las tasas de aplicación, en función del presupuesto de la carga fabril fija y la carga fabril variable:

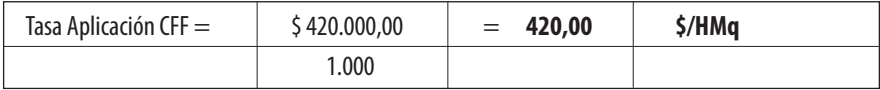

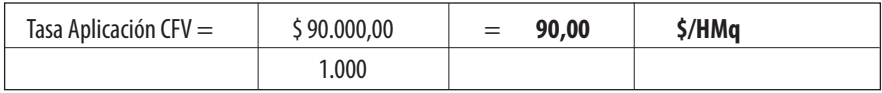

Luego, se procede a la aplicación de este costo indirecto al proceso productivo mediante las cuotas obtenidas, en función de los datos reales, es decir a medida que se va obteniendo ese nivel de actividad o producción, concentrando los costos en la producción, registrándose:

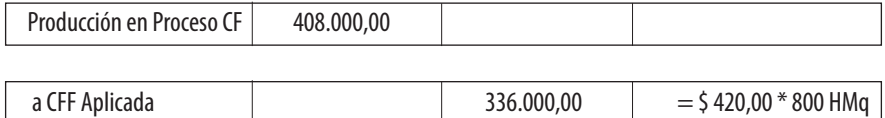

a CFV Aplicada  $\begin{array}{|c|c|c|c|c|c|c|c|c|} \hline \end{array}$  72.000,00  $\begin{array}{|c|c|c|c|c|c|c|c|c|} \hline \end{array}$  = \$ 90,00  $*$  800 HMq

Los datos reales que se obtienen al final del período corresponden a los siguientes guarismos:

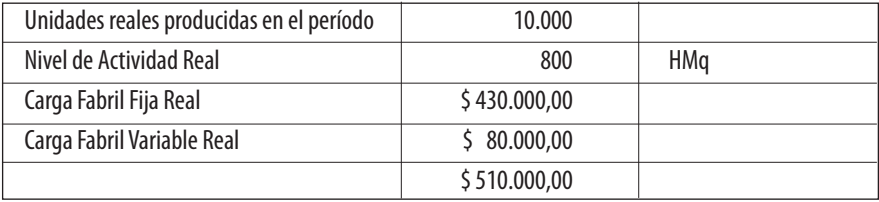

**106**

Estamos en condiciones ahora de poder determinar si hubo o no subabsorción o sobreabsorción de la carga fabril:

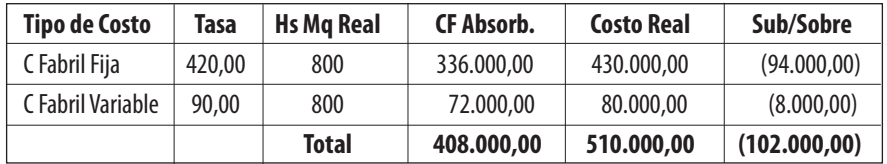

El resultado derivado fue una subabsorción o subaplicación de la carga fabril en su totalidad de \$ 102.000.-, procediendo a contabilizarla así:

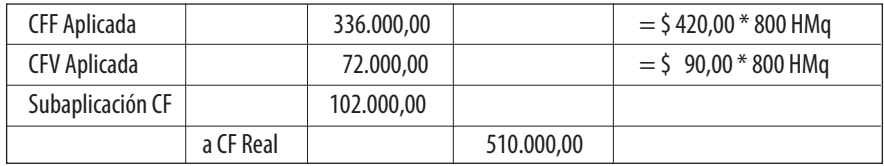

A partir de la determinación realizada, comenzamos a buscar el origen de esa subabsorción de la carga fabril. Para ello determinaremos en primer término la capacidad ociosa, si la hubo, que involucra a los costos fijos, y en segundo lugar si hubo alguna variación en el presupuesto, tanto en los costos fijos como en los variables:

Capacidad Ociosa:

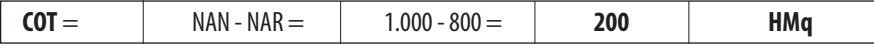

Valorización de la Capacidad Ociosa Total:

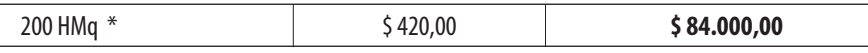

La capacidad ociosa explica una parte de la subaplicación de la carga fabril por el no aprovechamiento de la capacidad instalada, y por lo tanto los costos fijos que no deben formar parte del costo de los productos, por valor de

\$ 84.000.-. A continuación, debemos determinar la Variación Presupuesto para su justificación:

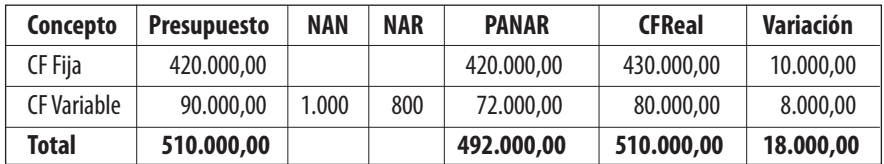

Procedemos a contabilizar los resultados obtenidos:

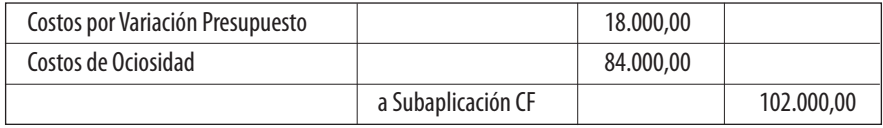

Con un cálculo auxiliar demostramos si realmente se justificó esa subabsorción de la carga fabril.

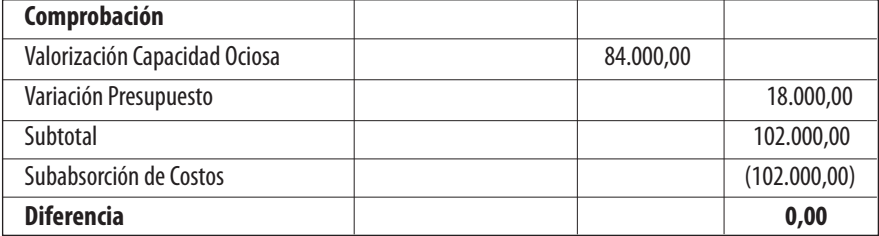

Luego del análisis efectuado, nos resta determinar el costo unitario.

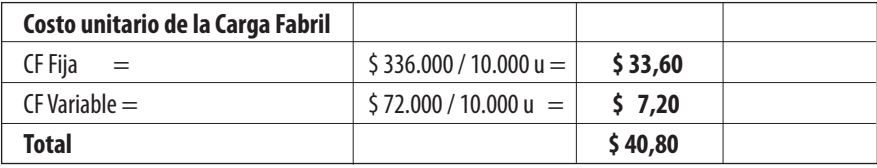

El modelo que planteamos en este acápite cumple con las normas contables profesionales, hoy en vigencia en la República Argentina sobre mediciones de los costos, más precisamente en cuanto a 4.2.1. Reglas generales y 4.2.6. Bienes producidos, dado que:

• Responde al modelo de "costeo completo".

• Utiliza los"costos necesarios", tanto de los factores de comportamiento variable, como así también los de comportamiento fijo, a partir de la generación del proceso productivo.

• No incluye la porción de los costos concebidos por la ociosidad, por el no aprovechamiento de la capacidad instalada, y sí la utilización del nivel normal.

• El nivel de actividad normal está por debajo de la capacidad total.

Pero el problema es que hay costos de la carga fabril fija que responden directamente a la estructura o capacidad instalada (carga fabril fija de capacidad), y también a la carga fabril fija que se generan por el uso de esa capacidad (carga fabril fija de operación), variando éstos últimos en función de la decisión adoptada, ya sea libre o forzosa.

Esta falta de segregación de la carga fabril fija, no obligatoria, denota un encubrimiento de costos de ociosidad que se incorporan al costo de los productos y/o servicios, primeramente en el activo antes de su venta, y que deberían repercutir de manera directa en el Estado de Resultados.

Este caso es el que se adopta en casi todas las empresas, ya que la norma no discrimina ni exige la clasificación en costos fijos de capacidad y costos fijos de operación, que no implica la posible realización en la práctica, y de hecho algunas lo hacen.

# **• Caso 2: Utilización de la Capacidad Máxima Práctica y el Nivel de Actividad Previsto**

Desde el punto de vista académico se enseña en la Unidad Temática:"Variabilidad de Costos", bibliografía consultada y escrita por el profesor Oscar Osorio, donde el autor desarrolla la justificación de la sub/sobreaplicación de la carga fabril, desagregada en carga fabril fija y carga fabril variable.Y la carga fabril fija la clasifica en: fija de capacidad y fija de operación. Asimismo, el nivel de actividad del que se vale es el previsto, no el nivel de actividad normal.

Utilizaremos las mismas cifras del caso 1, pero realizando la apertura de la carga fabril fija, másla información de la capacidad máxima práctica, y el nivel de actividad previsto:

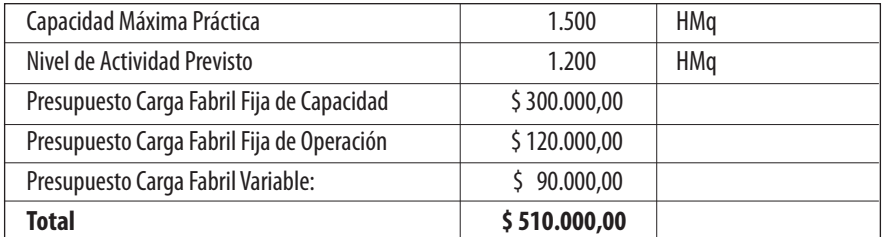

La solución sería:

Determinación de las tasas de de aplicación, en función de la carga fabril fija y la carga fabril variable:

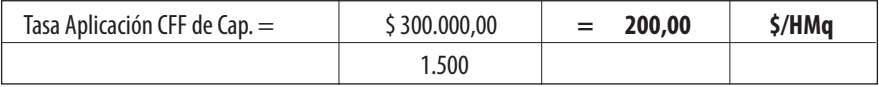

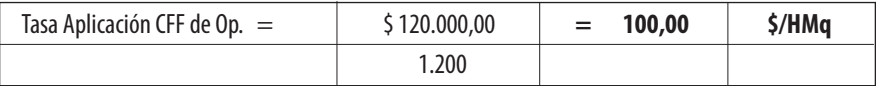

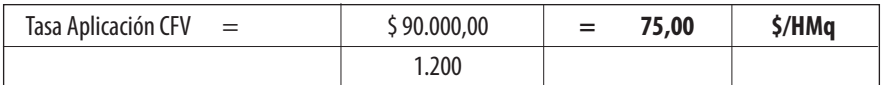

La activación de la carga fabril:

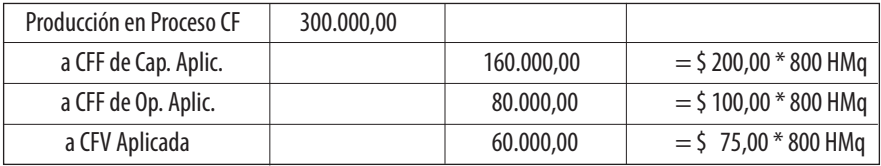

Luego, los datos reales:

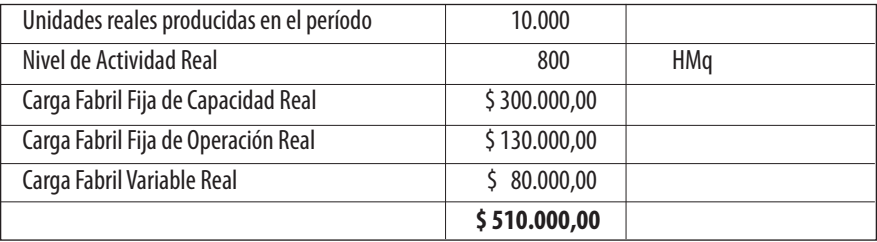

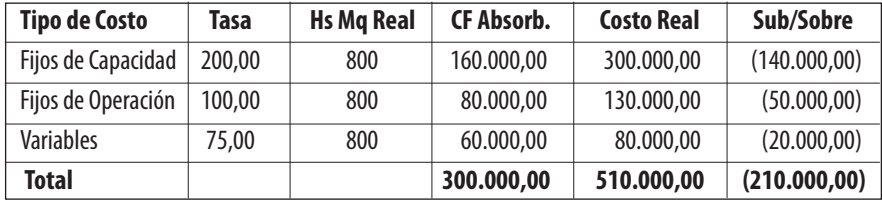

Carga Fabril Absorbida. Sobre o Subabsorción de Costos:

El cuadro arroja como resultado una subabsorción o subaplicación de la carga fabril en su totalidad de \$ 210.000.-, procediendo a contabilizarla así:

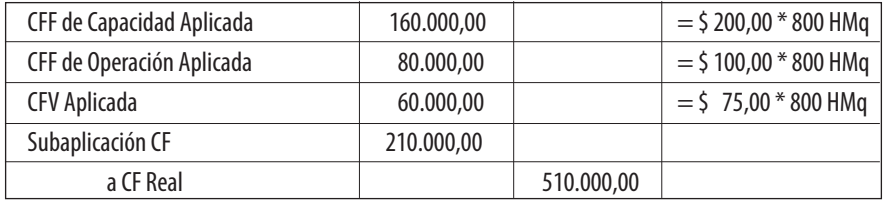

Analizaremos a continuación el origen de esa suabsorción de la carga fabril:

Capacidad Ociosa:

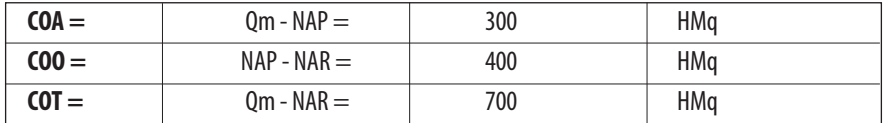

Valorización de la Capacidad Ociosa Total:

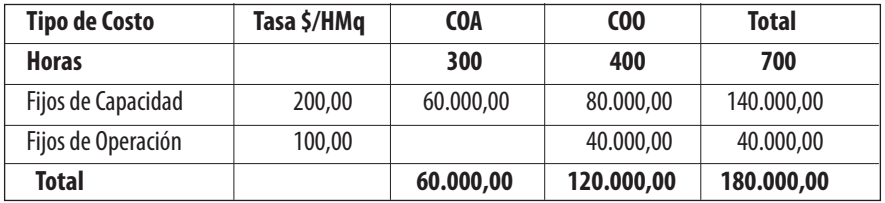

## Variación Presupuesto:

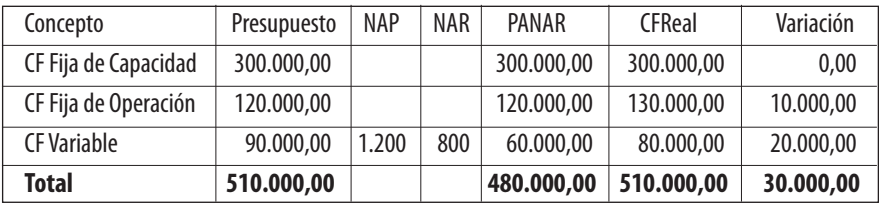

Contabilización:

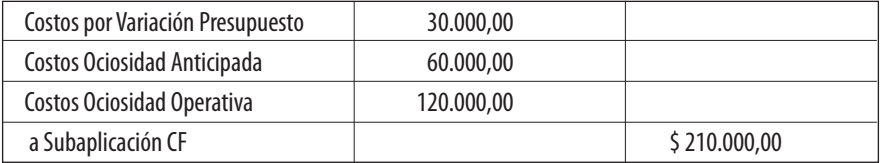

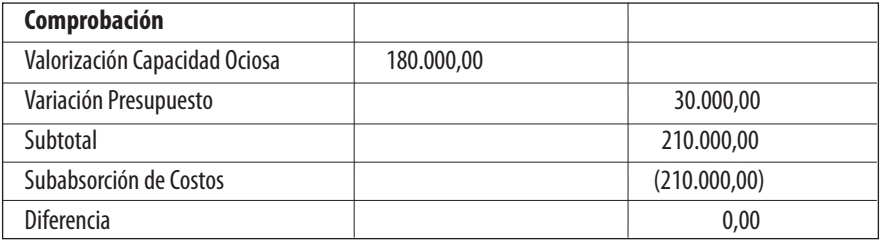

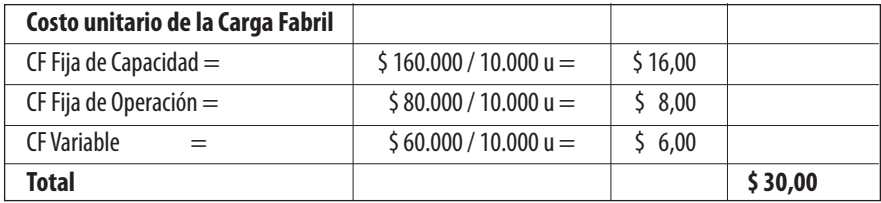

El modelo adoptado no se adecua a las normas profesionales, ya que fue diseñado con anterioridad a la emisión de las Resoluciones Técnicas hoy en vigencia. Sin embargo, el aporte que el autor ha realizado es considerado de muy alto nivel académico, y se enseña en casi todas las Universidades del país.

# **• Caso 3: Utilización de la Capacidad Máxima Práctica, el Nivel de Actividad Normal, y Nivel de Actividad Real**

Este caso es el modelo que proponemos para que se adopte en las empresas y en la enseñanza universitaria, teniendo como norte la determinación del costo de los productos y/o la prestación de servicios con una más adecuada adaptación a la realidad económica imperante, y la determinación con mayor precisión de la ociosidad generada a partir de la no utilización a pleno de la capacidad instalada, y que no debe ser absorbida por los productos.

Al igual que en el caso anterior seguiremos con el mismo ejemplo, la clasificación de la carga fabril fija, pero en esta oportunidad trabajaremos con la capacidad máxima práctica para los costos de la carga fabril de capacidad, el nivel de actividad normal para la carga fabril de operación, y el nivel de actividad real para la carga fabril variable.

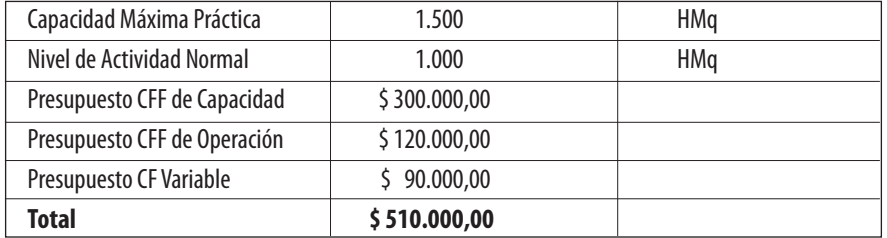

Presupuestación:

Tasas de de aplicación:

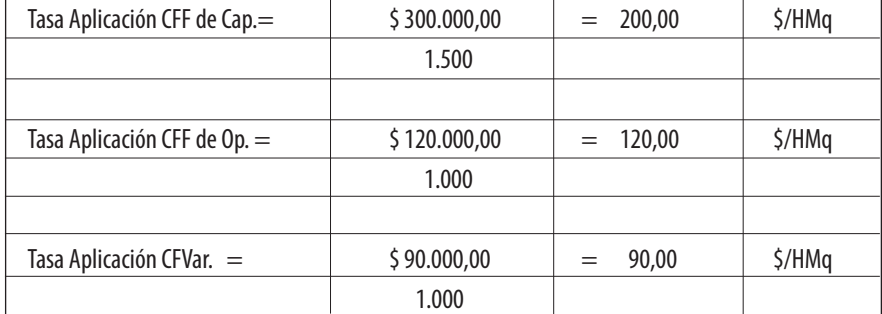

# La activación de la carga fabril:

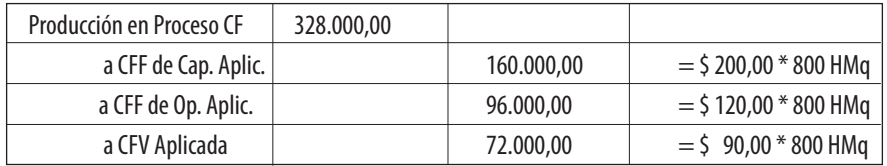

Carga Fabril Absorbida. Sobre o Subabsorción de Costos:

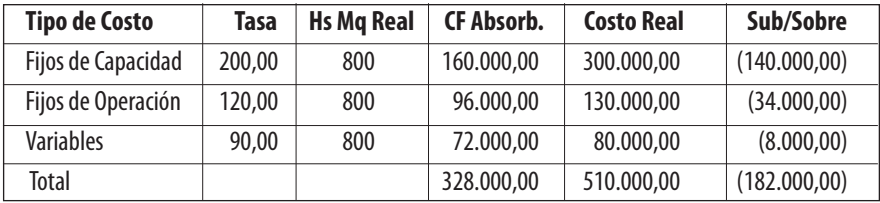

Surge una subabsorción o subaplicación de la carga fabril en su totalidad de \$ 182.000.-, procediendo a contabilizarla así:

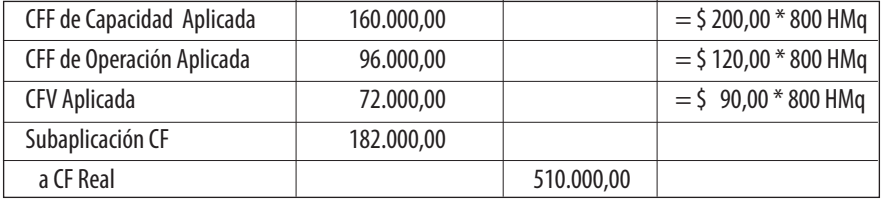

La justificación de la subabsorción de la carga fabril; Capacidad Ociosa:

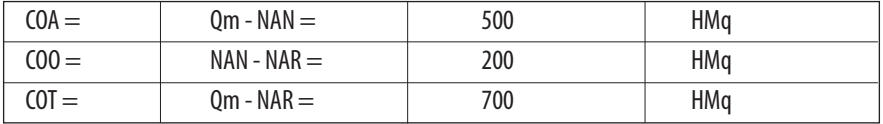

Valorización de la Capacidad Ociosa Total:

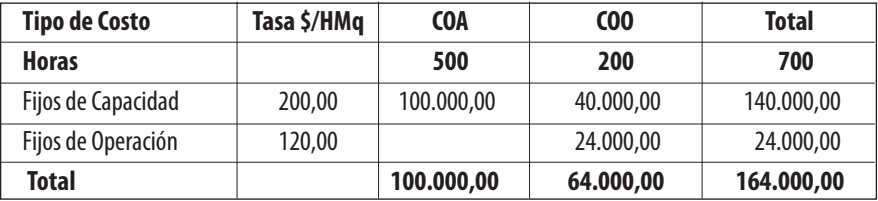

**114**

Variación Presupuesto:

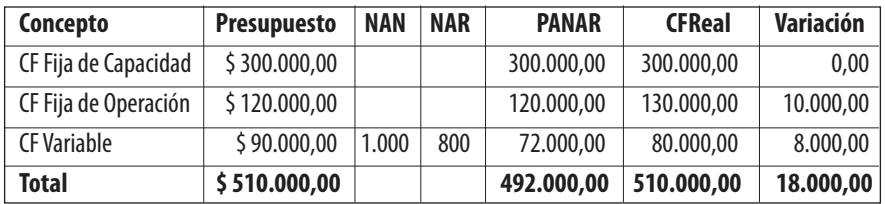

Contabilización:

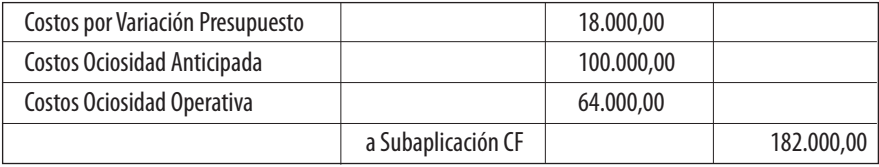

Al finalizar el período se debe ajustar la carga fabril variable al nivel de actividad real, dado que se determinó una tasa de absorción en función del nivel normal, en pos de obtener información de costos en cualquier momento del período a requerimiento del que lo necesite, posiblemente con fines de control o decisorios:

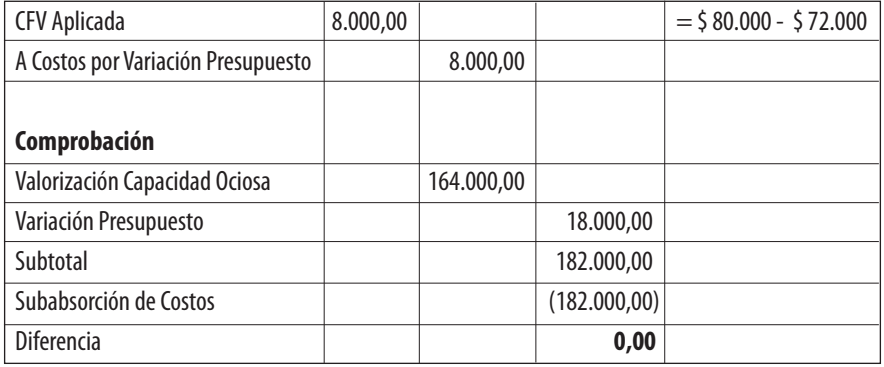

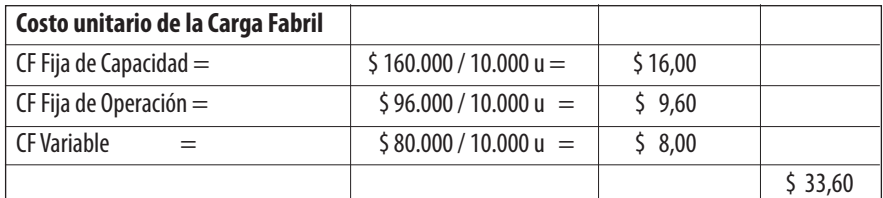

Este modelo también cumple con las normas contables profesionales vigentes, y caben los mismos comentarios esbozados en el caso 1, pero se agrega que suministra una mejor información respecto del costo unitario, dada la determinación de una correcta ociosidad que debe incidir en los resultados. Es decir, una mayor precisión en el activamiento de los costos fijos, dando origen a un costo de los productos másreal, y no incluye aquellos que deben necesariamente ir al Estado de Resultados, como así también con respecto a la carga fabril variable, cuya incidencia es la real.

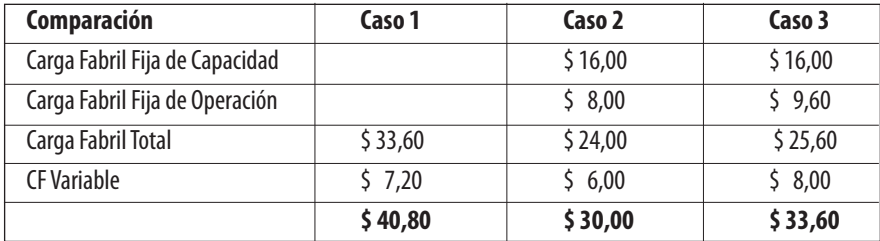

**• Comparación de los tres casos**

Si realizamos la comparación de los costos unitarios en cada caso tenemos:

Las conclusiones sobre las cifras obtenidas de la activación de la carga fabril nos permiten arribar a lossiguientes comentarios, comparando el caso 1 con el número 3, ya que el 2 se desarrolló en base a la bibliografía sobre la temática variabilidad de costos, determinación de los costos de ociosidad, a saber:

• Activación de la carga fabril fija: En el caso 1: \$ 33,60 y caso 3: \$ 25,60. Diferencia \$ 8,00 es el costo de ociosidad que en el primer caso se incorpora dentro del costo de los artículos. Lo correcto es que debe incidir en el Estado de Resultados como costos de ociosidad, porque si no estaríamos sobrevaluando cada uno de los productos, es decir los Bienes de Cambio si se encuentran en stock. Se igualarían los resultados en los dos casos si la producción y venta se realiza en el mismo período, ya que estaría incorporado en el costo de los productos fabricados y vendidos. Situación que no es correcta, y nos podría conducir a adoptar decisiones equivocadas.

• Activación de la carga fabril variable: En el caso 1: \$ 7,20 y caso 3: \$ 8,00. Diferencia \$ 0,80 se debe a la variación presupuesto de \$ 8.000.- de esta carga fabril, que si no se manifiesta por factores de ineficiencias, es decir ante una situación racional o normal y no extraordinaria, corresponde otorgarle el carácter como verdadero al costo efectivamente desembolsado o devengado. Si la variación se relaciona con un cambio en los precios, este costo es también el verdadero atento que se deben registrar los bienes de cambio a su costo de reposición -todos los costos- evitando el cálculo de la variación presupuestaria, puesto que se ajusta de manera instantánea, ya que hemos considerado un período relativamente corto. Por ello, es que planteamos la alternativa de predeterminar la carga fabril variable y su posterior ajuste como alternativa de trabajo.

Si deseáramos comparar el caso 2 con el caso 3, vemos que la diferencia se instala en la activación de la carga fabril fija de operación debido a la utilización del nivel de actividad previsto para el caso 2, y el nivel de actividad normal para el caso 3. Simplemente es un criterio de trabajo que responde en el último caso a las normas contables profesionales, no así el caso 2. En el ejemplo el nivel de actividad previsto es superior al nivel de actividad normal, es decir porque los planteamos en cifras diferentes. De coincidir ambos niveles no existirían diferencias entre un caso y el otro en este costo.

Y la diferencia en la carga fabril variable, también se debe a la utilización de los dos niveles de actividad.

### **• Conclusiones**

Nuestra propuesta consiste en la adopción de un modelo de activación de la carga fabril o activación de los costos indirectos a los productos y/o servicios de la siguiente manera:

• Costos fijos o de estructura: deberán en primer término clasificarse en costos fijos"de capacidad" y costos fijos"de operación". Los primeros en función de la capacidad máxima –práctica- de la empresa, permitiendo determinar con antelación la ociosidad anticipada, comparando esa capacidad y el nivel de actividad normal; que puede o no coincidir con el nivel de actividad previsto. Y los segundos, los de operación, en función del nivel de actividad normal. Esta propuesta implicaría la modificación a la normativa argentina. De adoptarse en forma inmediata las NIIF se debería ajustar de acuerdo con el criterio profesional.

• Costos variables: deberán asignarse sobre la base del nivel de actividad real. De esta manera se evitará la elaboración de la variación presupuesto, que nosindica la incorrecta predeterminación de los mismos y/o ineficiencia en el uso de losfactores variables. O de aplicarse a través de una tasa de aplicación, sí debemos realizar el ajuste correspondiente al final del período. Esta postura esla esgrimida por las NIIF. Cabe el mismo comentario in fine que en el inciso a) en cuanto a las normas argentinas.

Consideramos que el esquema de trabajo que proponemos suministra una más certera información sobre los costos activados de la carga fabril total. Como hemos comentado, ya se deben aplicar las Normas Internacionales de Información Financiera, aunque en forma parcial en nuestro país. Pero, también, hay un franco proceso de adopción de las mismas en un plazo perentorio, vaya como ejemplo las Normas Internacionales de Información Financiera para las PyMEs(pequeñas y medianas empresas), que hasta el momento pueden adoptarlas opcionalmente, pero que existe un marcado sendero hacia la aceptación de las mismas. En consecuencia, de ocurrir esta última situación la profesión debe analizar adecuadamente su imposición literal, dado que no mejoraría la valorización de los Bienes de Cambio, y no asignaríamos los verdaderos resultados al período que corresponde distorsionando los Estados Contables.

#### **• Bibliografía consultada y referida en texto**

• Bottaro, O. (1982). El criterio económico de ganancia en la contabilidad. Ediciones Macchi.

• Bottaro, Rodríguez Jáuregui yYardín. (2004). El Comportamiento de los Costos y la Gestión de la Empresa. La Ley.

• Bottaro,Visconti. (2006). Información del resultado económico para la gestión. Conveniencia y factibilidad de la determinación de la incidencia en el mismo originada por la utilización de capital de terceros. Revista Costos yGestión, Nº 60. La Ley.

• Cascarini, D. C. (2004). Teoría y práctica de los sistemas de costos. La Ley.

• Fernández Güereña, L. (2010). "Los costos de los bienes de cambio y las NIIF". Actas de Congreso. IV Congreso de Costos del Mercosur. La Plata.

• Fernández Güereña, L. (2010). "¿Nuevo modelo contable a adoptar para

los bienes de cambio, en la República Argentina?" Actas del IVº Simposio de Contabilidad y Auditoría del extremo sur. Ushuaia.

• Giménez, C. M. y Colaboradores. (1997). Costos para empresarios. Ediciones Macchi.

• Giménez, C. M. y Colaboradores. (2007). Sistemas de costos. La Ley.

• Ley Nº 19550/72.

• Nastasi, Andrea y otros. (2004). Claves para Costos. La Ley.

• Osorio, Oscar. (1992). La capacidad de producción y los costos. Ediciones Macchi, 2ª Edición.

• Real Academia Española. (2009). Diccionario de la Lengua Española, 22ª edición.

• Resolución Técnica Nº 16. Marco Conceptual de las Normas Contables Profesionales. Federación Argentina de Consejos Profesionales de Ciencias Económicas, Centro de Estudios Científicos y Técnicos (CECYT).

• Resolución TécnicaNº 17.Normas Contables Profesionales: desarrollo de cuestiones de aplicación general. Federación Argentina de Consejos Profesionales de Ciencias Económicas, Centro de Estudios Científicos y Técnicos (CECYT).

• Resolución Técnica N° 26 – Adopción de las Normas Internacionales de Información Financiera (NIIF) del Consejo de Normas Internacionales de Contabilidad (IASB). Federación Argentina de Consejos Profesionales de Ciencias Económicas, Centro de Estudios Científicos y Técnicos (CECYT).

• Resolución Técnica Nº 29. Normas contables profesionales: Modificación de la Resolución Técnica N° 26 – Adopción de las Normas Internacionales de Información Financiera (NIIF) del Consejo de Normas Internacionales de Contabilidad (IASB) y de la Norma Internacional de Información Financiera para Pequeñas y Medianas Entidades("NIIF para las PyMEs"). Federación Argentina de Consejos Profesionales de Ciencias Económicas, Centro de Estudios Científicos y Técnicos (CECYT).

• Resolución Técnica Nº 8 Normas de exposición contable. Federación Argentina de Consejos Profesionales de Ciencias Económicas, Centro de Estudios Científicos y Técnicos (CECYT).

• Resolución Técnica Nº 9 Normas particulares de exposición contable para entes comerciales, industriales y de servicios. Federación Argentina de Consejos Profesionales de Ciencias Económicas, Centro de Estudios Científicos yTécnicos(CECYT).

• Vázquez, J. C.. (1992). Costos. Editorial Aguilar. 2da Edición Corregida.

• Yardin, Amaro. (2010). El análisis marginal.Osmar D. Buyatti Librería Editorial. 2ª Edición.